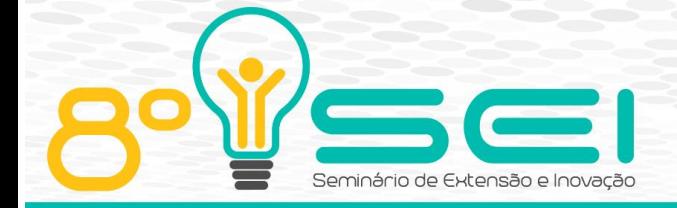

# Apucarana–PR 08 e 09 de Novembro de 2018

[https://eventos.utfpr.edu.br//sei/sei2018](https://eventos.utfpr.edu.br/sei/sei2018)

## **Maratona-Linux**

## **Maratona-Linux**

#### **RESUMO**

A Maratona de Programação é um evento que ocorre desde 1996, organizado pela Sociedade Brasileira de Computação. O Maratona-Linux é o ambiente utilizado pelos competidores, no qual, existe uma implementação para o Ubuntu 16.04. Portanto, o objetivo deste projeto é adaptar os pacotes do Maratona-Linux para o Ubuntu 18.04, gerando uma imagem do sistema que possa ser distribuída. Para isso, foi preciso fazer um estudo prévio de todo o Maratona-Linux e preparar um ambiente de testes antes de atualizá-lo. O Maratona-Linux foi atualizado para o Ubuntu 18.04 e será utilizado como ambiente oficial da competição, neste ano de 2018.

**PALAVRAS-CHAVE:** Linux. Maratona. Programação. Imagem. Ubuntu.

#### **ABSTRACT**

The Collegiate Programming Contest is an event that occurs since 1996, organized by the Socity Brazilian of the Computing. The Maratona-Linux it's the environment used by competitors, in which, there is an implementation for the Ubuntu 16.04. Therefore, the objective of this project is to adapt the Maratona-Linux packages to the 18.04, generating an image of the system that can be distributed. For this, it was necessary make a study prior of the whole Maratona-Linux, and preparing a test environment before updating. The Maratona-Linux was updated to Ubuntu 18.04 and will be used as environment official competition, this year 2018.

**KEYWORDS:** Linux. Marathon. Programming. Image. Ubuntu.

**Wall Berg Miranda dos Santos Morais**  wall@alunos.utfpr.edu.br

Universidade Tecnológica Federal do Paraná, Pato Branco, Paraná, Brasil

**Bruno César Ribas** 

brunoribas@utfpr.edu.br Universidade Tecnológica Federal do Paraná, Pato Branco, Paraná, Brasil

**Recebido:** 02 set. 2018. **Aprovado:** 18 set. 2018. **Direito autoral:**

Este trabalho está licenciado sob os termos da Licença Creative Commons-Atribuição 4.0 Internacional.

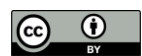

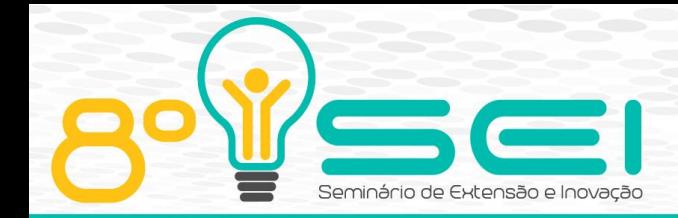

## **INTRODUÇÃO**

A Maratona de Programação (SBC, 2018) é um evento da Sociedade Brasileira de Computação que existe deste o ano de 1996. A Maratona nasceu das competições regionais classificatórias para as finais mundiais do concurso de programação da ACM (ICPC.FOUNDATION, 2018b), o *ACM International Collegiate Programming Contest,* e é parte da regional sul-americana do concurso.

Ela se destina a alunos e alunas de cursos de graduação e início de pós-graduação na área de Computação e afins (Ciência da Computação, Engenharia de Computação, Sistemas de Informação, Matemática, etc). A competição promove nos estudantes a criatividade, a capacidade de trabalho em equipe, a busca de novas soluções de *software* e a habilidade de resolver problemas sob pressão. De ano para ano tem sido observado que as instituições e principalmente as grandes empresas da área têm valorizado os alunos que participam da Maratona.

Várias universidades do Brasil desenvolvem concursos locais para escolher os melhores times para participar da Maratona de Programação. Esses times competem na Maratona (e portanto na regional sul-americana) de onde os melhores serão selecionados para participar das Finais Mundiais do evento. Neste ano de 2017/2018, mais de 49 mil estudantes de 3098 escolas em 111 países competiram em regionais em todo planeta (ICPC.FOUNDATION, 2018a), e apenas 140 (cerca de 6 times brasileiros) estiveram presentes nas finais mundiais.

O Maratona-Linux é uma modificação da distribuição GNU/Linux Ubuntu, e dela foram instalados pacotes de *software* que seriam necessários para os competidores e também foram removidos os pacotes que não eram necessários para os competidores. Para manter o equilíbrio do ambiente entre as sedes, não foi permitido que os competidores utilizassem um sistema diferente e as instalações foram assinadas com um código de verificação que permitia à equipe da organização da Maratona identificar de onde cada time submeta suas soluções.

O ambiente da prova no Brasil já é gerenciado por um ambiente que independe do sistema instalado na máquina dos competidores e é chamado de BOCA (CAMPOS; FERREIRA, 2004), em complemento a este sistema temos o ambiente que os competidores usam durante a prova e esse sistema deve ser único, por isso a importância do Maratona-Linux.

Os pacotes do Maratona-Linux, inicialmente, são implementados para o Ubuntu GNU/Linux 16.04 LTS, versão lançada em abril de 2016. Entretanto, com a nova versão do Ubuntu GNU/Linux 18.04, lançada em abril de 2018, trouxe diversas modificações no sistema, como por exemplo, o gerenciador de *login* e o seu gerenciador de janelas.

Com isto, esse trabalho possui como objetivo adaptar os pacotes do Maratona-Linux já existentes para o Ubuntu 18.04 LTS levando em conta as atualizações que ocorreram no sistema. Para validação de uso, estes pacotes atualizados farão parte do ambiente que será utilizado na primeira fase, as eliminatórias regionais no dia 15 de setembro, e na final sul-americana no dia 9 de novembro deste ano de 2018.

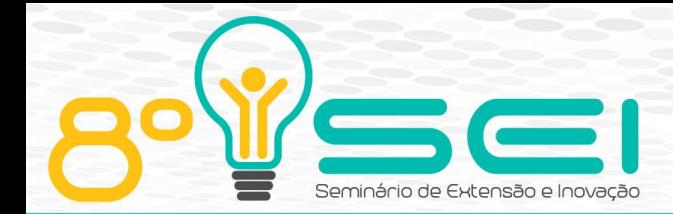

## **REFERENCIAL TEÓRICO**

O Manual de Políticas Debian descreve os padrões estabelecidos pelo Debian como forma de mostrar para o usuário que não é qualquer pacote que pode ser submetido na distribuição, pois cada pacote possui um conjunto de regras que devem ser cumpridas antes do mesmo se tornar parte da distribuição, o que não é uma tarefa fácil, porém, fornece para o pacote um fator de qualidade ao cumprir todos os requisitos. Cada pacote é constituído por arquivos de controle, de dados e *scripts*. Os *scripts* utilizados para instalação de um pacote em uma máquina são escritos em *Shell Script*.

O *Shell* é um programa interpretador de instruções em sistemas UNIX. Ele foi escrito em diferentes versões, e uma delas é o *Bourne-Again Shell*, mais conhecido como *bash* (NEVES, 2010). Grande parte dos sistemas Linux oferecem o *bash* como interpretador de comandos padrão. Em cima deste *shell* são escritos *shell scripts* (*sh*), que na verdade é um arquivo executável com um conjunto de comandos interpretados pelo *bash*.

A distribuição Debian é baseada no sistema de gerenciamento de pacotes, chamado *dpkg*. Então todos os pacotes estão em um formato '.deb' (DEBIAN PROJECT, 2018). *Advanced Packaging Tool* (APT) é a ferramenta de empacotamento avançado do Debian. Diferentemente do *dpkg*, quando um pacote é baixado ou instalado via APT, junto ao pacote, é instalado suas dependências e removidos os seus conflitos.

O *Git* é um sistema de controle de versão de arquivos e projetos. Através dele é possível desenvolver projetos nas quais diversas pessoas possam contribuir simultaneamente no mesmo, editando e criando novos arquivos e permitindo que os mesmos possam existir sem o risco de suas alterações serem sobrescritas (GIT, 2018). Todo o sistema do Maratona-Linux se encontram no GitHub, que é uma ferramenta de gerenciamento de projetos *opensource*.

## **MÉTODOS**

Para que os objetivos desse projeto pudessem ser atingidos, ele foi dividido em quatro etapas, são elas:

- a) Leitura do Manual de Políticas Debian como forma de saber como a distribuição Debian e seus derivados (como o Ubuntu) funcionam em relação a submissão de pacotes, como também o estudo das ferramentas necessárias para realizar tal projeto, como o estudo de *Shell Script*, *Git* e *APT*.
- b) Preparação de um ambiente de testes que envolve máquinas virtuais em rede fazendo papel de um repositório APT do Debian*.*
- c) Adaptação dos pacotes presentes que funcionam para o Ubuntu 16.04 mas não para o Ubuntu 18.04. Nessa adaptação envolve fazer atualização de pacotes velhos como também utilizar novas ferramentas para melhorar os pacotes já existentes.
- d) Gerar uma imagem do sistema que possa ser utilizada tanto em um *pendrive* (com espaço de escrita), como também possa ser instalada em uma máquina física e em máquina virtual, a fim de que as sedes não

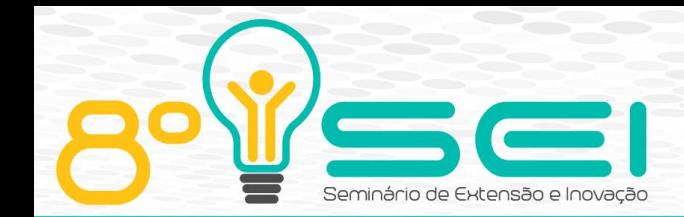

tenham preocupação em alocar máquinas que muitas vezes não podem ser formatadas para a competição.

A primeira etapa desse projeto se deu pelo estudo das ferramentas utilizadas e com o estudo dos padrões de desenvolvimento adotado pelo Debian. Com esse estudo prévio foi possível adquirir como que todo o Maratona-Linux funciona e como que ele é implementado.

O código fonte do ambiente Maratona-Linux se encontra no repositório oficial do Maratona no GitHub<sup>1</sup>. Portanto, as alterações necessárias para fazer nos pacotes não podem ser feitas no repositório oficial, pois, no repositório oficial se encontra uma versão estável do ambiente. Entretanto, o *git* permite que seja feito um *fork* de qualquer repositório. Um *fork* é uma cópia de um repositório. Um *fork* permite que seja possível fazer alterações em um projeto sem que o projeto original seja alterado (GITHUB Inc., 2018). Quando a partir de um *fork* se adiciona novas funcionalidades ao projeto, é dado um *pull-request* para o repositório original, a fim de que as alterações feitas sejam refletidas no mesmo.

A segunda etapa do projeto foi dedicada à preparação do ambiente de testes. Esse ambiente constituiu de uma máquina virtual Debian com o papel de servidor APT e de uma máquina virtual Ubuntu com papel de uma máquina que fará *upload* dos pacotes. Com esse ambiente, é possível compilar um pacote a fim de gerar um aquivo '.deb', que é o padrão de pacote do Debian e seus derivados. Os testes dos pacotes submetidos no servidor são realizados em uma terceira máquina, que não possua nenhum programa além daqueles que vem por padrão no sistema.

O ambiente do Maratona-Linux é dividido em duas partes, o *maratona-meta*, que possui todos os pacotes referentes ao ambiente de desenvolvimento, e o maratona-firewall, que possui mecanismos de segurança a fim de que não ocorra margem para tentativas de fraude entre os competidores. Com isso, a terceira etapa foi subdivida em duas, cada uma referente a uma parte do ambiente.

#### MARATONA-META

O maratona-meta é constituído dos seguintes pacotes seguidos das mudanças que ocorreram nele:

- a) maratona-desktop: Responsável pelas alterações no ambiente *desktop*, como a alteração da barra de favoritos, adicionando apenas os editores;
- b) maratona-conflitos: Responsável por remover todos os pacotes que não necessários ao competidor, ele também faz alterações na tela de login;
- c) maratona-essential: Pacote que engloba os pacotes maratonalinguagens, maratona-linguagens-doc e maratona-editores. Esse pacote provê todas as ferramentas de desenvolvimento necessárias para os competidores realizarem as provas, seja essas ferramentas editores de texto, IDEs, compiladores e documentação das linguagens.

 $\overline{a}$ 

Esse repositório pode ser encontrado em:<https://github.com/maratona-linux/>

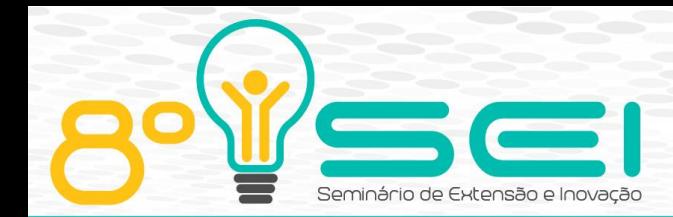

d) maratona-usuario-icpc: Pacote que cria um usuário icpc para o competidor. Tal usuário não possui acesso administrativo da máquina na competição.

Na Figura 1 é mostrado o grafo de dependência entre os pacotes. O maratonasubmission é o pacote que instala as ferramentas de submissão para o BOCA na máquina e o maratona-background é o pacote que traz para o usuário um plano de fundo da área de trabalho.

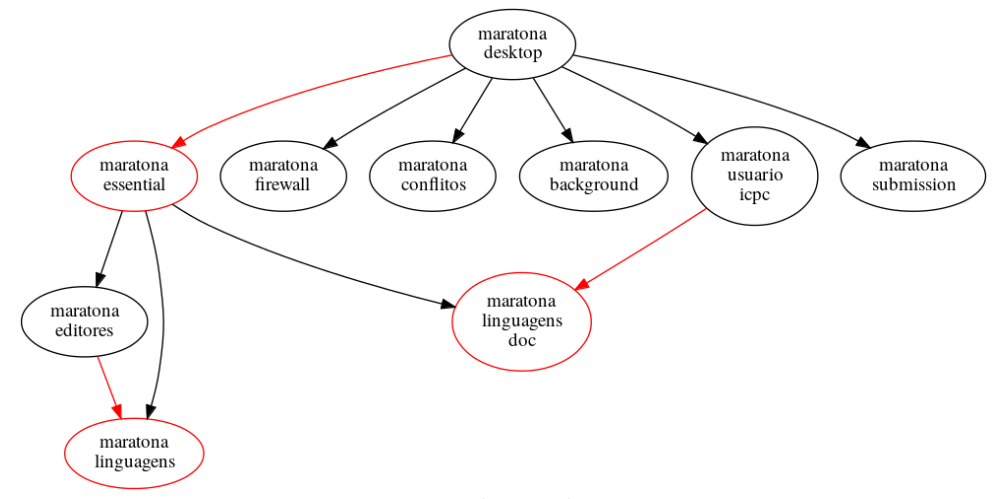

Figura 1: Grafo de dependências dos pacotes do Maratona-Linux

Fonte: Autoria Própria (2018)

A nova versão do Ubuntu trouxe mudanças no seu gerenciamento de *login* e no gerenciador de tarefas. Antes, o seu gerenciador de *login* era feito pelo LightDM e agora é o GDM. O seu gerenciador de janelas, que antes era o Unity, agora passou a ser o Gnome. Com essas mudanças, foi necessário adequar o maratonaconflitos para que a tela inicial de *login* não faça listagem dos usuários da máquina, com a mudança do gerenciador de *login*, foi necessário fazer mudanças no *script* de instalação do maratona-conflitos adicionando alguns arquivos de configuração para o novo gerenciador.

Para o maratona-conflitos, foi também atualizado a sua lista de conflitos. Foi incluído na lista de conflitos pacotes não necessários ao usuário, como ferramentas de *bluetooth*, ferramentas *office*, *e-mail*, entre outros programas. Na instalação da nova edição do Ubuntu, é possível escolher uma opção de instalação mínima, na qual, boa parte dos pacotes que são conflitos do maratona-conflitos não estão presentes por padrão nessa opção de instalação.

Para o maratona-editores e maratona-linguagens, foi preciso adaptar os pacotes compatíveis com os editores utilizados na final mundial do ano de 2017/2018. Portanto, foi adicionado as IDEs da Jetbrains (Pycharm e Intellij-Idea) e seu compilador Kotlin. Esses pacotes estão disponíveis somente para *snap* e sua instalação só foi possível via *script* de instalação de pacote. Para isto, foi preciso fazer uma camada de segurança no *script* para casos de erro na instalação via *snap*.

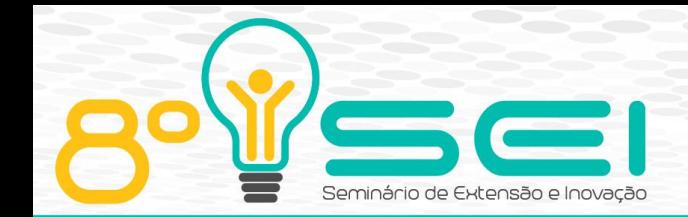

Para o maratona-linguagens-doc foi preciso somente atualizar as dependências e adicionar ícones na área de trabalho. Para o maratona-desktop foram adicionados os ícones dos editores na barra de favoritos.

Para o maratona-usuario-icpc, foi alterado o modo que o *script* zera-home-icpc é executado na inicialização do sistema, passando assim, ser executado pelo *systemd*. Pensando em gerar as imagens do sistema de instalação, foram realizadas alterações do no zera-home-icpc para criar o usuário icpc (o que antes acontecia no *script* de instalação do pacote) caso ele não exista. Esse caso acontece quando o usuário instala o sistema na sua máquina e o único login existente na máquina é aquele que foi criado por ele. Neste caso, o usuário icpc é criado automaticamente. Essas e outras atualizações, podem ser encontradas no repositório oficial do Maratona-Linux<sup>2</sup>.

#### MARATONA-FIREWALL

O maratona-firewall é um único pacote no qual cria regras de *firewall* para que o competidor só tenha acesso ao sistema BOCA. Essas regras de firewall são baseadas no *iptables*, que logo a seguir foi substituído pelo *ufw* (*Uncomplicated Firewall*).

## CRIAÇÃO DE IMAGENS

A quarta e última etapa foi dedicada à geração de imagens de sistema do Maratona-Linux. Essas imagens podem ser gravadas em *pendrives,* em máquinas virtuais e máquinas reais. Para gerar essas imagens, foi preciso fazer o uso de ferramentas específicas, tais quais, como o *PinguyBuilder* (PINGUYOS, 2015) e o *mkusb* (KOKOS, 2018)*.* 

O *PinguyBuilder* possui *scripts* que podem fazer *backup* de todo o sistema e gerar uma imagem que pode ser gravado em *pendrive*, como também pode fazer *backup* do sistema excluindo os arquivos dos usuários da máquina e gerando uma imagem *LiveCD*.

O *mkusb* é uma ferramenta que cria um LiveCD com espaço persistente, ou seja, qualquer dado gravado dentro do LiveCD após a máquina ser reiniciada, permanece no sistema.

## **RESULTADOS E DISCUSSÕES**

As alterações realizadas no ambiente do Maratona serão utilizadas nas etapas regionais e na final sul-americana do ano de 2018, que serão realizadas nos dias 15 de setembro e 9 de novembro, respectivamente.

No final deste projeto foi gerado as imagens do sistema, nas quais podem ser encontradas no SourceForge<sup>3</sup> em sua versão beta, pois a geração de imagens no

 $\overline{a}$ 

<sup>&</sup>lt;sup>2</sup> A lista de alterações para os pacotes podem ser encontradas nos links: Editores: [https://bit.ly/2C1dK9X;](https://bit.ly/2C1dK9X) maratonameta: [https://bit.ly/2wunOlW;](https://bit.ly/2wunOlW) maratona-firewall[: https://bit.ly/2MH8qxy;](https://bit.ly/2MH8qxy)

<https://sourceforge.net/projects/maratona-linux-icpc-latam/>

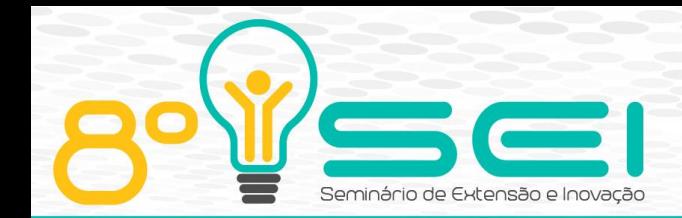

PinguyBuilder se mostrou funcional, porém, não oferece uma gama de possibilidades para gerar as imagens.

A Figura 2 mostra a tela que aparecerá para o usuário caso ele queira fazer a instalação do sistema. Essa instalação ocorre de forma semelhante que acontece com o Ubuntu. Portanto, pode-se dizer que o ambiente Maratona-Linux pode ser uma distribuição baseada no Ubuntu, já que ele oferece toda as ferramentas da maratona no Ubuntu.

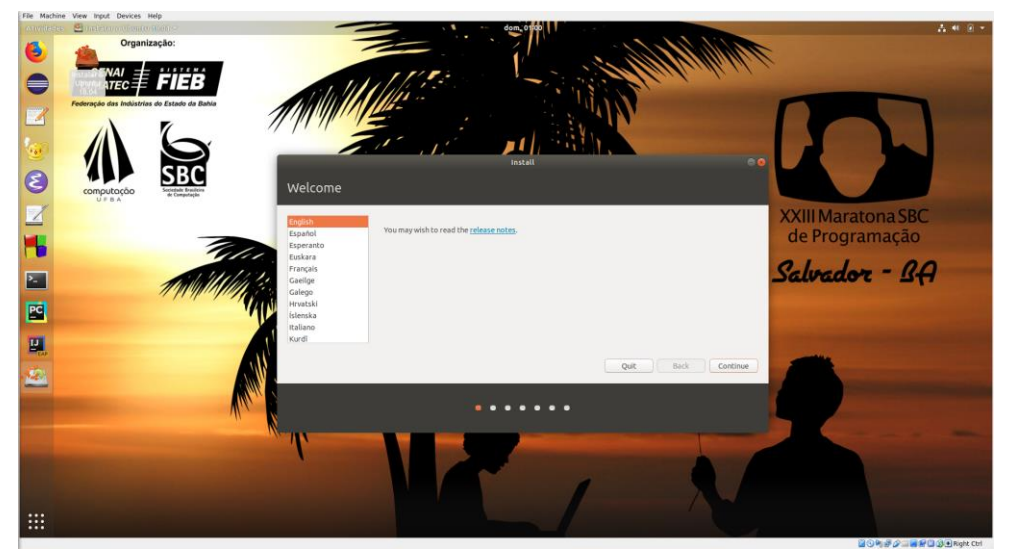

Figura 2: Print da ISO de instalação do Maratona Linux

Fonte: Autoria Própria (2018)

Após a instalação, é preciso que o usuário faça alguns passos para que o ambiente esteja completo. Esses passos envolve executar a reconfiguração do *firewall*, o que não é desejável que aconteça. Pois, a partir do momento que o usuário instala o ambiente, ele já deve está pronto para o uso sem precisar fazer quaisquer passos a mais.

Para geração de *pendrive* com dados persistentes, o *mkusb* é funcional, porém, não é eficiente. Ele deixa exposto para o usuário alguns arquivos de sistema da ferramenta com permissão de usuário.

## **CONSIDERAÇÕES FINAIS**

A Maratona de Programação é um evento realizado pela SBC todos os anos, como classificatória para o mundial de programação organizado pela ACM. Com isso, o sistema utilizado nas mundiais sempre passam por atualizações e para deixar o ambiente mais compatível possível, o Maratona-Linux também é atualizado. Para este ano de 2018, o Maratona-Linux foi atualizado para a nova versão do Ubuntu, a 18.04, e será utilizado como o ambiente da competição.

Para futuro trabalhos, é preciso encontrar técnicas mais eficientes para gerar imagem do sistema. Como também, além das atualizações que venham ocorrer,

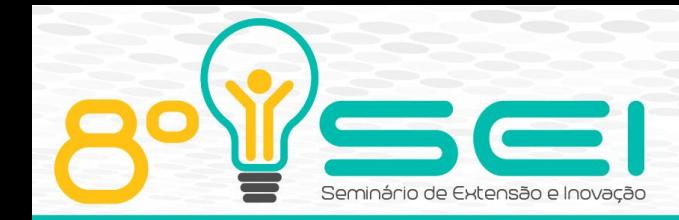

aprimorar o modo que o usuário icpc é concebido, o deixando o mais isolado possível para impossibilitar possíveis tentativas de fraude.

#### **AGRADECIMENTOS**

O presente trabalho foi realizado com o apoio da Universidade Tecnológica Federal do Paraná – UTFPR – Brasil.

## **REFERÊNCIAS**

CAMPOS, C. P.; FERREIRA, C. Boca: um sistema de apoio a competições de porgramação. In Workshop de Educação em Computação, p. 885-895, 2004.

DEBIAN PROJECT. **Debian Policy Manual:** Release 4.2.1.1. 2018. Disponível em: [<https://bit.ly/2xDQCZS>](https://bit.ly/2xDQCZS). Acesso em: 20 set. 2018.

GITHUB Inc.. **Fork a repo.** 2018. Disponível em: [<https://help.github.com/articles/fork-a-repo/>](https://help.github.com/articles/fork-a-repo/). Acesso em: 20 set. 2018.

GIT. Git. 2018. Disponível em: [<https://git-scm.com/>](https://git-scm.com/). Acesso em: 20 set. 2018.

ICPC.FUNDATION. **ICPC FACT SHEET.** 2018a. Disponível em: [<https://bit.ly/1Rw6KNf>](https://bit.ly/1Rw6KNf). Acesso em: 20 set. 2018.

ICPC.FUNDATION. **Icpc International Collegiate Programming Contest.** 2018b. Disponível em: [<https://icpc.baylor.edu/>](https://icpc.baylor.edu/). Acesso em: 19 set. 2018.

KOKOS, Ister (Ed.). **Mkusb:** tool to create boot drives. 2018. Disponível em: [<https://help.ubuntu.com/community/mkusb>](https://help.ubuntu.com/community/mkusb). Acesso em: 19 set. 2018.

SBC (Ed.). **Maratona de Programação.** 2018. Disponível em: [<http://maratona.ime.usp.br/>](http://maratona.ime.usp.br/). Acesso em: 20 set. 2018.

NEVES, J. C. **Programação em Shell Linux**. 8 ed. Rio de Janeiro: Brasport, 2010.

PINGUYOS. **Pinguy Builder:** An App to Backup/Remix \*buntu. 2015. Disponível em: [<https://bit.ly/2PV4pmk>](https://bit.ly/2PV4pmk). Acesso em: 20 set. 2018.